# **Inet\_FormLoad Function**

## **Description**

Internet procedure that retrieves an HTML form from the repository and fills it in with default form values.

#### **Syntax**

return = **Inet\_FormLoad**(Request)

#### **Parameters**

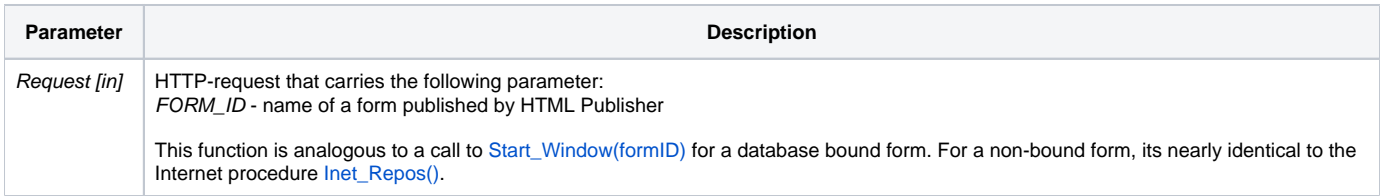

#### Returns

HTML representation of the OpenInsight form.

### Example

To launch a form **WEB\_REPORT\_DEMO** published using the Web Publisher, submit a URL similar to the following:

http://127.0.0.1/cgi-bin/oecgi.exe/INET\_FORMLOAD?FORM\_ID=WEB\_REPORT\_DEMO

#### See also

[Inet\\_FormRead\(\)](https://wiki.srpcs.com/display/Commands/Inet_FormRead+Function), [Inet\\_FormWrite\(\)](https://wiki.srpcs.com/display/Commands/Inet_FormWrite+Function), [Inet\\_Repos\(\)](https://wiki.srpcs.com/display/Commands/Inet_Repos+Function)